# **FIBONNACCI NUMBERS**

 $Fib(i)$ 

## PURPOSE

Generate a sequence of Fibonnacci numbers of length N where N is specified by the user.

# **DESCRIPTION**

The Fibonacci sequence is defined by:

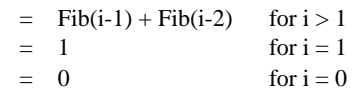

#### SYNTAX

LET <resp> = FIBONNACCI NUMBERS FOR I = <start> <inc> <stop>

where <resp> is a variable where the Fibonnacci numbers are stored;

 <start> is a number or parameter that is the first element of <resp> in which the Fibonnacci numbers are stored (it is almost always 1);

 $\langle$ inc $>$  is a number or parameter that specifies the row increment in  $\langle$ resp $>$  for storing the Fibonnacci numbers (it is almost always 1);

and <stop> is a number or parameter that specifies the last row of <resp> in which to store the Fibonnacci numbers.

# EXAMPLES

LET YFIB = FIBONNACCI NUMBERS FOR  $I = 1 1 100$ 

#### DEFAULT

None

#### SYNONYMS

None

### RELATED COMMANDS

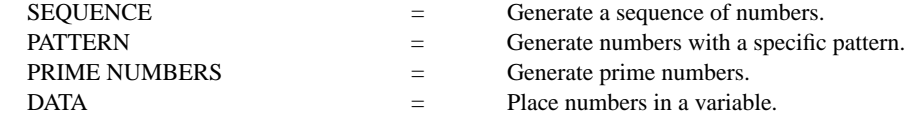

#### APPLICATIONS

Mathematics

## IMPLEMENTATION DATE

87/10

# PROGRAM

LET YFIB = FIBONNACCI NUMBERS FOR I = 1 1 20 PRINT YFIB